## $MC937A/MO603A - Computação Gráfica - 2019-S1 - Jorge Stolfi$ Trabalho de laboratório 03 - 2019-03-22 Mina de Bitcoin

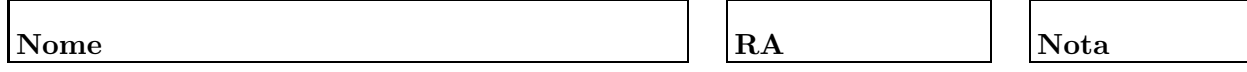

Objetivos. treinar uso de vetores e números aleatórios em POV-Ray.

**Enunciado.** Ninguém (ninguém mesmo) sabe, mas a maior mina de bitcoin do mundo fica no Saara, perto do Polo Sul, debaixo da cordilheira de Altai. É um labirinto de câmaras subterrâneas ligadas por túneis, poços, e rampas escavadas no blockhainito e outras rochas criptográficas.

Sua tarefa hoje é construir um modelo 3D da mina, incuindo o poço de entrada. Como ninguém conhece a planta real, a posição e dimensões das câmaras e as ligações entre elas podem ser escolhidas aleatóriamete. Mas demonstra-se matematicamente que a mina deve pelo menos 50 câmaras dimensões diferentes, e outros tantos túneis.

**Parte 1.** Antes de começar a programar, desenhe no espaço abaixo (à mão livre, em perspectiva aproximada) um esboço do objetivo do exercício. Basta desenhar duas câmaras e um túnel conectando as mesmas. Esta parte deve ser executada nos primeiros 15 minutos de aula.

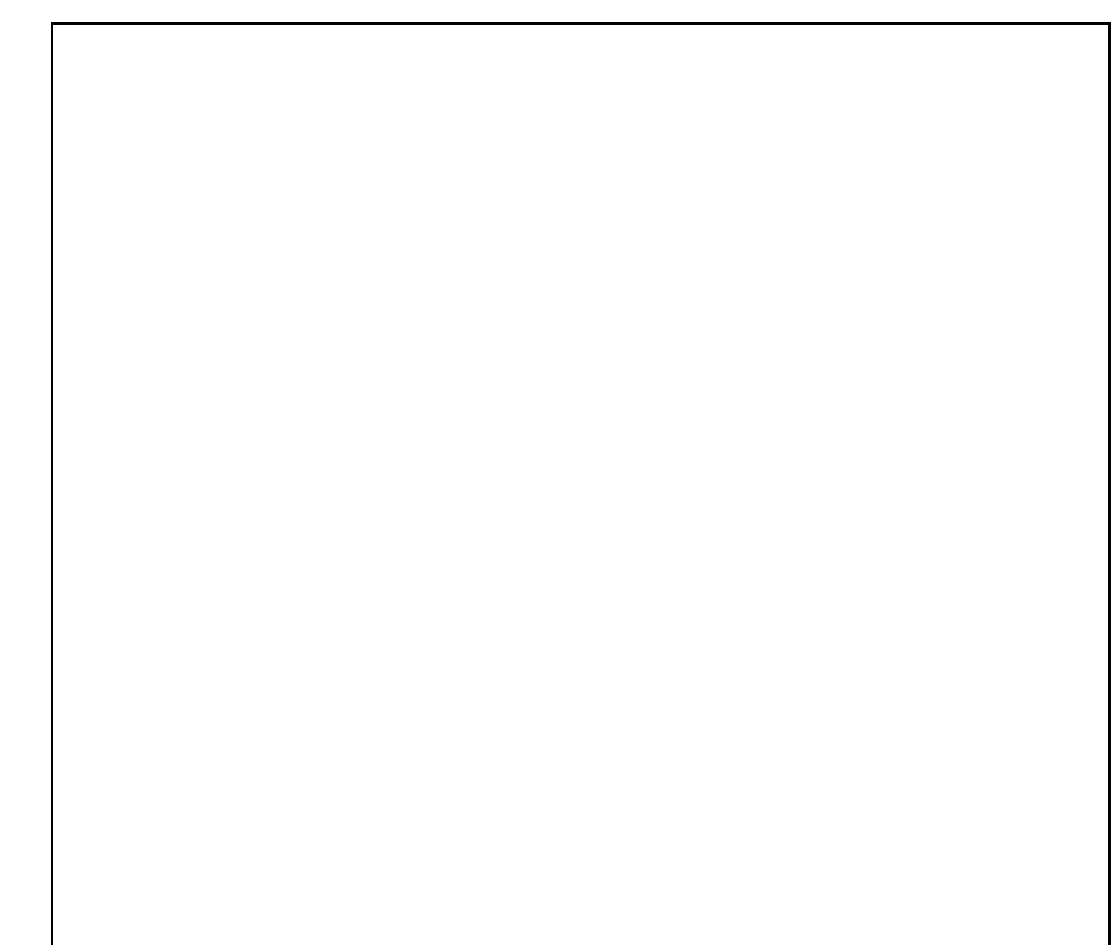

Parte 2. Escreva um modelo POV-Ray da rede, na forma de uma macro que recebe como parâmetros o número de câmaras N e o número de túneis M. A posição e tamanho de cada câmara devem ser escolhidas aleatoriamente pelo seu programa POV-Ray, e armazenados em vetores.

Os pares de câmaras ligados pelos túneis também devem ser escolhidos aleatoriamente. Produza a imagem final chamando essa macro.

Numeros aleatórios. Os comandos POV-Ray para gerar números aleatórios são

```
• #declare roleta1 = seed(intero);
  ...
   \ldots 10.0 + 5.0*rand(roleta1) \ldots
```
A função seed deve ser chamada apenas uma vez: ela cria uma nova "roleta", um objeto que fabrica uma determinada série de números aparentemente aleatórios. O resultado de seed deve ser atribuído a alguma variável; no exemplo, roleta1. Cada chamada da pseudo-função rand(roleta1) gera mais um número dessa série.

Vetores. Os comandos POV-Ray para declarar e usar vetores

```
\bullet #declare nome = array [ num\_elements ]
    ...
#declare \textit{nome}[ \textit{indices } ] = \langle \dots \rangle;...
   \ldots nome [ indice ] \ldots
```
Elementos de um vetor são indexados de 0 a  $n - 1$  onde n é o número de elementos. evolve o próximo número dessa série. Por exemplo:

```
• #declare centro = array[N]
 ...
  #declare centro[k] = < 5 + 2*rand(), ... >;
 ...
sphere{ centro[k], ... }
```
Observações. O arquivo de descrição main.pov deve ser construído manualmente, com um editor de texto comum, sem o auxílio de qualquer editor gráfico ou outra ferramenta de modelagem geométrica. Não é permitido copiar ou incluir quaisquer arquivos POV-Ray além dos fornecidos pelo professor ou escritos por vocˆe mesmo, neste exerc´ıcio ou em exerc´ıcios anteriores.

Lembre-se de que todo trabalho prático é individual. Não se esqueça de executar o comando make export até o final da aula.